#### **Administração de Dispositivos**

Aula 14 – Dispositivos virtuais

# **DISPOSITIVOS VIRTUAIS**

- Dispositivos em geral, tais como leitoras, plotters, scanners, perfuradoras, impressoras, etc., trabalham mais **eficientemente** quando **solicitados em sua capacidade máxima**.
- Quando a relação entre as taxas de entrada/saída e de processamento é tal que o intervalo de tempo entre um uso e outro do mesmo periférico se torna não desprezível, a eficiência do sistema tende a ficar prejudicada.

- Em determinadas situações, como ocorre nos casos de **alocação dedicada**, alguns dispositivos físicos podem, por sua natureza, permanecer alocados somente a um único job de cada vez.
- É o caso de scanners, impressoras, plotters, etc.
- Técnicas tais como as de "*Buffering*" e de **multiprogramação** tentam contribuir para reduzir o impacto destes problemas, atingindo parcialmente esta meta.

#### • "*Plotters*", "*displays*" gráficos, terminais seriais, etc., apresentam problemas parecidos.

- Um modo de resolver o problema, ou ao menos atenuá-lo consiste em **transferir toda a carga de entrada/saída dos dispositivos usuais para dispositivos de acesso rápido**, tais como tambores ou discos.
- Isto funciona relativamente bem, especialmente para dados blocados.
- Algumas das técnicas que têm sido utilizadas para isto são as seguintes:

# **Operação "***off-line***" dos periféricos**

- Um processador periférico incumbe-se de efetuar a leitura/impressão, usando memória de massa como meio intermediário.
- Efetua transferências de dados de um dispositivo para outro.
- Aparecem, nesta configuração, alguns problemas:
	- há necessidade de **intervenção humana** na operação do sistema
	- aumenta o "*turnaround time*", em consequência da ação do operador
	- há dificuldades nas políticas de "*scheduling*", ou ineficiência nas mesmas, devido ao fato de ser sempre conveniente completar o processamento de todo o conteúdo de um tambor ou disco antes de liberar para o usuário os resultados do processamento.

Uma configuração antiga que foi muito usada envolvia os computadores IBM 7094 (computador principal, trabalhando em multiprogramação) e IBM 1401 (auxiliar):

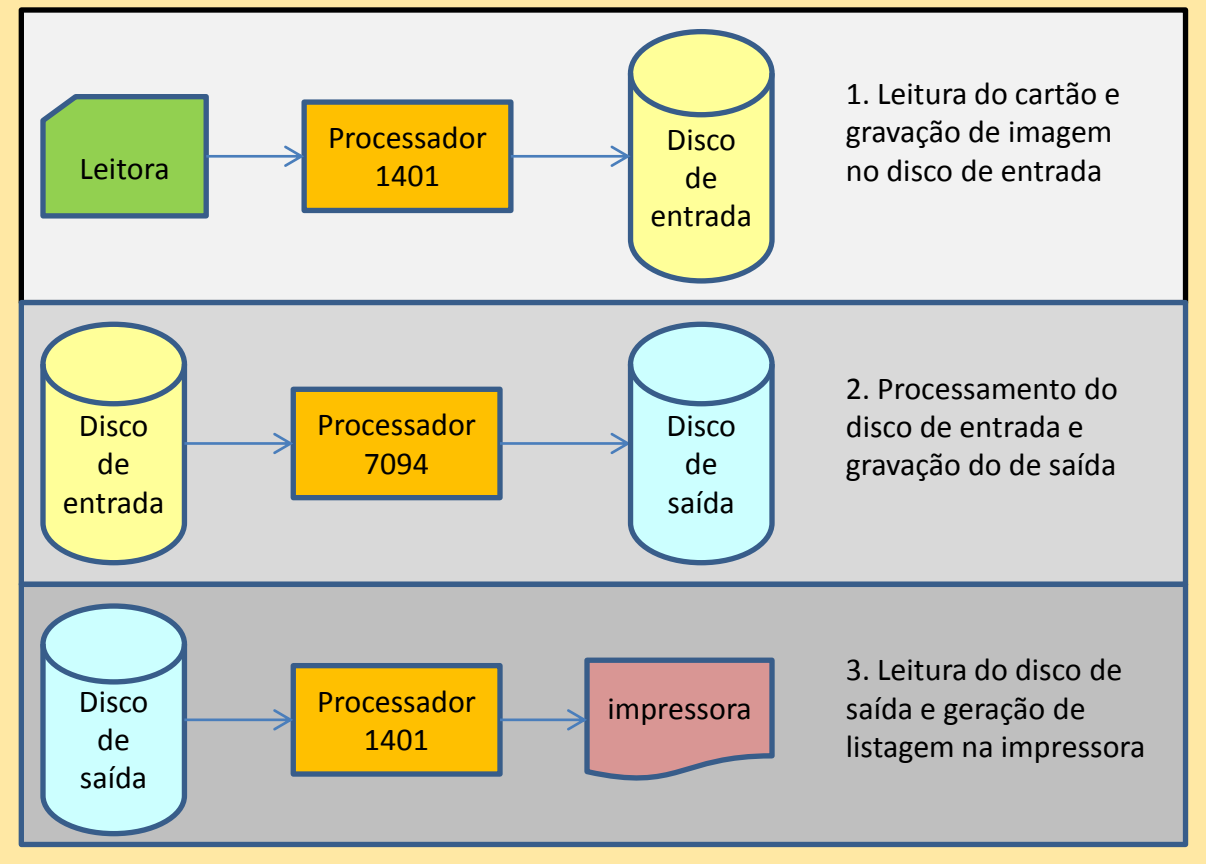

## **Sistemas com acoplamento direto**

- O principal problema do método "*off-line*" é o da necessidade de **movimentação física** dos discos de um sistema para outro, o que favorece a ocorrência de erros de operação.
- Para evitar tais inconvenientes, **conectam-se os dispositivos simultaneamente** ao computador principal e ao processador periférico.
- O mesmo par de processadores usado antes pode ser arranjado em configuração de acoplamento direto.
- Os sistemas 1401 e 7094 passam a competir, neste caso, pelo uso dos discos de entrada e de saída.
- **Não há mais intervenção manual** do operador para mover os discos de um sistema para o outro.
- Isso **exige um hardware** para decidir, em casos de conflito, qual dos dois sistemas deve utilizar o disco compartilhado.

Operação com **acoplamento direto**: os discos de entrada e de saída são compartilhados pelo processador principal (7094) e pelo processador periférico (1401), sem intervenção manual.

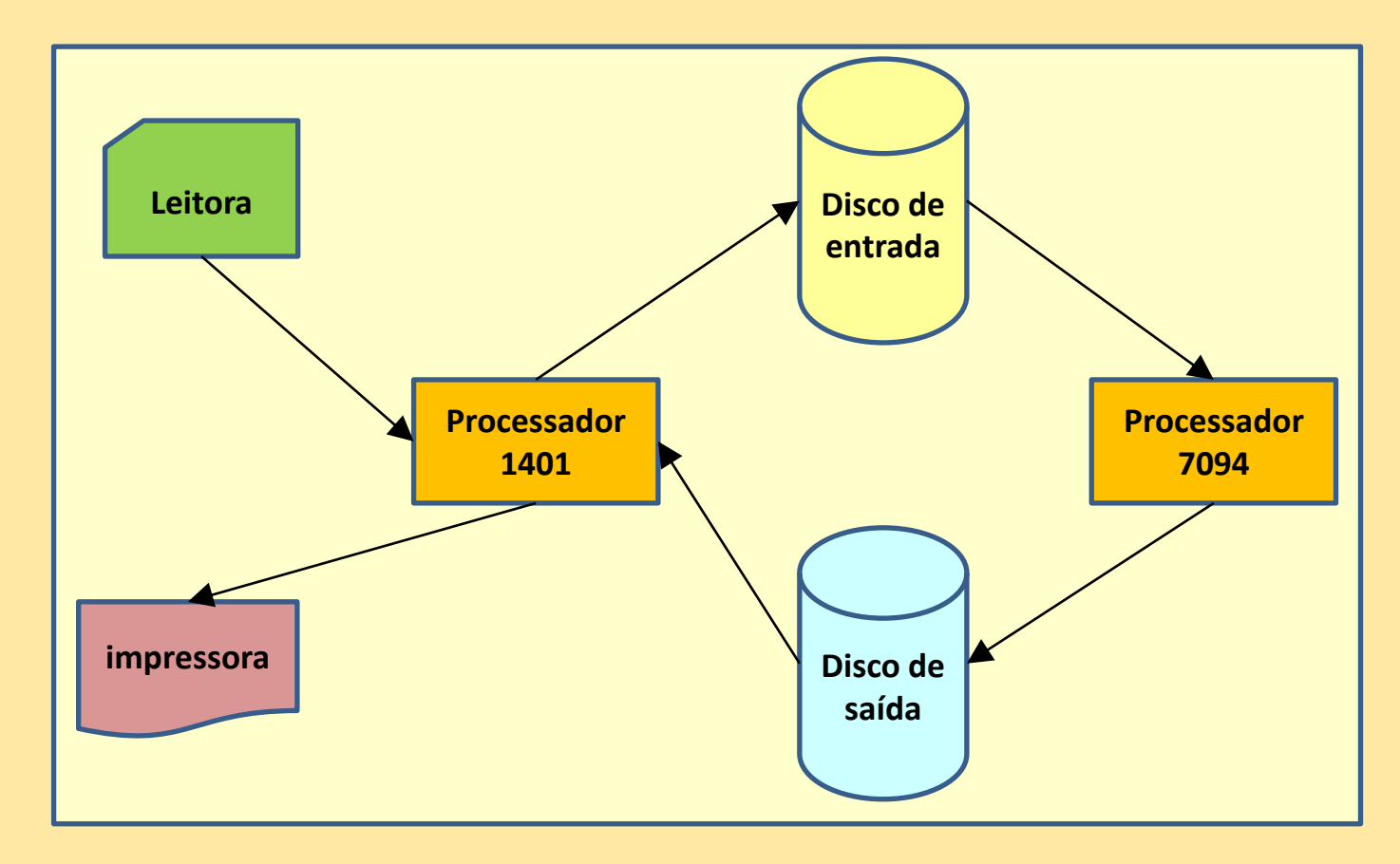

### **Sistemas com Processador de Suporte associado**

- Neste caso, **um processador adicional** é ligado diretamente ao processador central por meio de uma **via de alta velocidade**.
- O processador de suporte efetua toda a entrada/saída em disco, "*buffering*" e "*blocking*", e coordena **toda a entrada e saída** nos periféricos.
- Isso resolve os problemas de conflito que surgem pela utilização concorrente dos discos por parte dos processadores.
- Vantagem: pode simular **recursos inexistentes**  (tais como, por exemplo, acesso aleatório e "*rewind*" em leitoras/perfuradoras de cartões ou em impressoras) o que permite ao sistema oferecer ao usuário recursos em número e qualidade diferentes dos fisicamente disponíveis.
- Desvantagem: se houver **sobrecarga** em um dos processadores, o outro pode ficar **ocioso**.
- Uma aplicação para essa configuração é utilizada pela IBM, envolvendo dois processadores/360: um modelo 40, funcionando como processador de suporte de um modelo 65, que é o processador principal.
- A figura seguinte esquematiza um sistema com processador de suporte associado.

#### Sistema **com processador de suporte associado**:

O processador IBM 360/40 é encarregado de toda a entrada/saída. O processador principal IBM 360/65 encarrega-se do processamento.

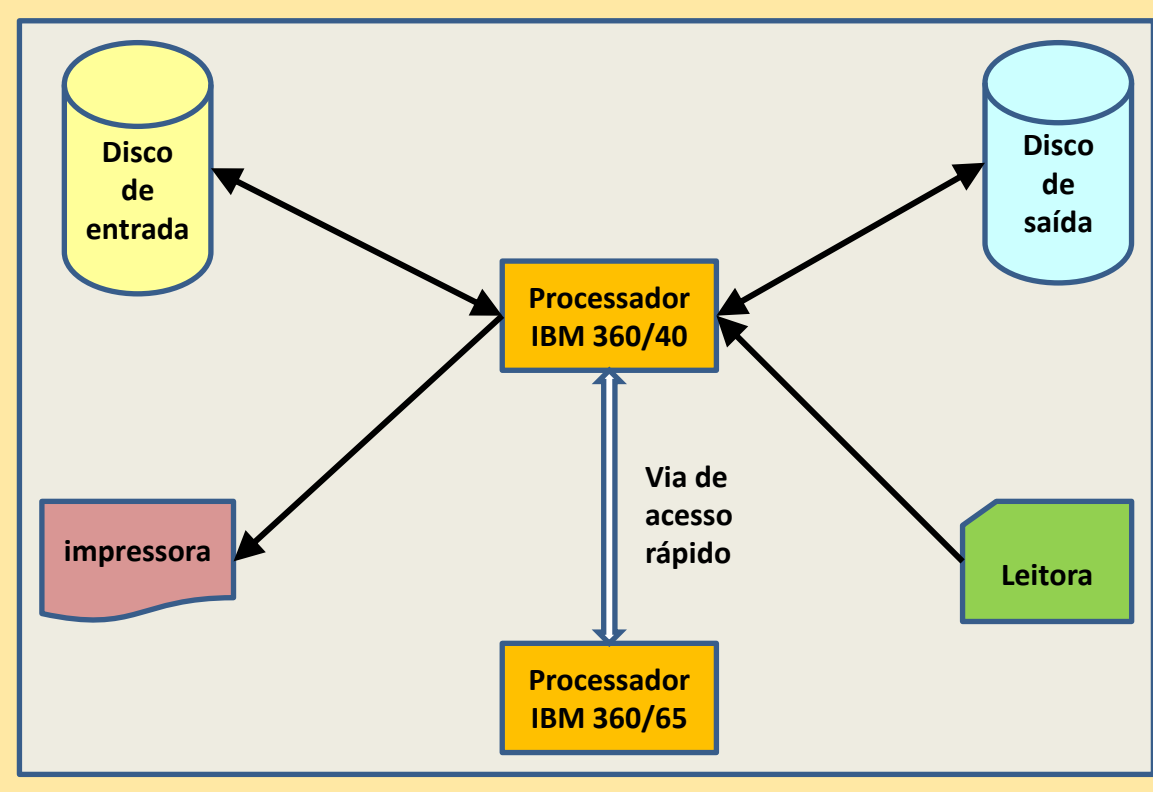

## **Sistema virtual**

- Os métodos apresentados utilizam processadores na tarefa de coordenação e de execução física das operações de entrada/saída.
- Uma boa alternativa para o uso de processadores para a execução de entrada/saída, e a utilização de **canais** para este fim (que, em última análise, também são processadores), evitando o uso de processadores adicionais no sistema.

#### • Com esta técnica, pode-se executar **"***SPOOLing***" ("***Simultaneous Peripheral Operation On Line***"),**  que consiste basicamente na exploração dos canais para a execução física da entrada/saída.

• Isso permite ao sistema a **simulação do periférico**, dando ao usuário a possibilidade de efetuar entrada/saída em dispositivos simulados (virtuais), e tornando o sistema muito mais flexível.

## **Esquema de um sistema virtual**

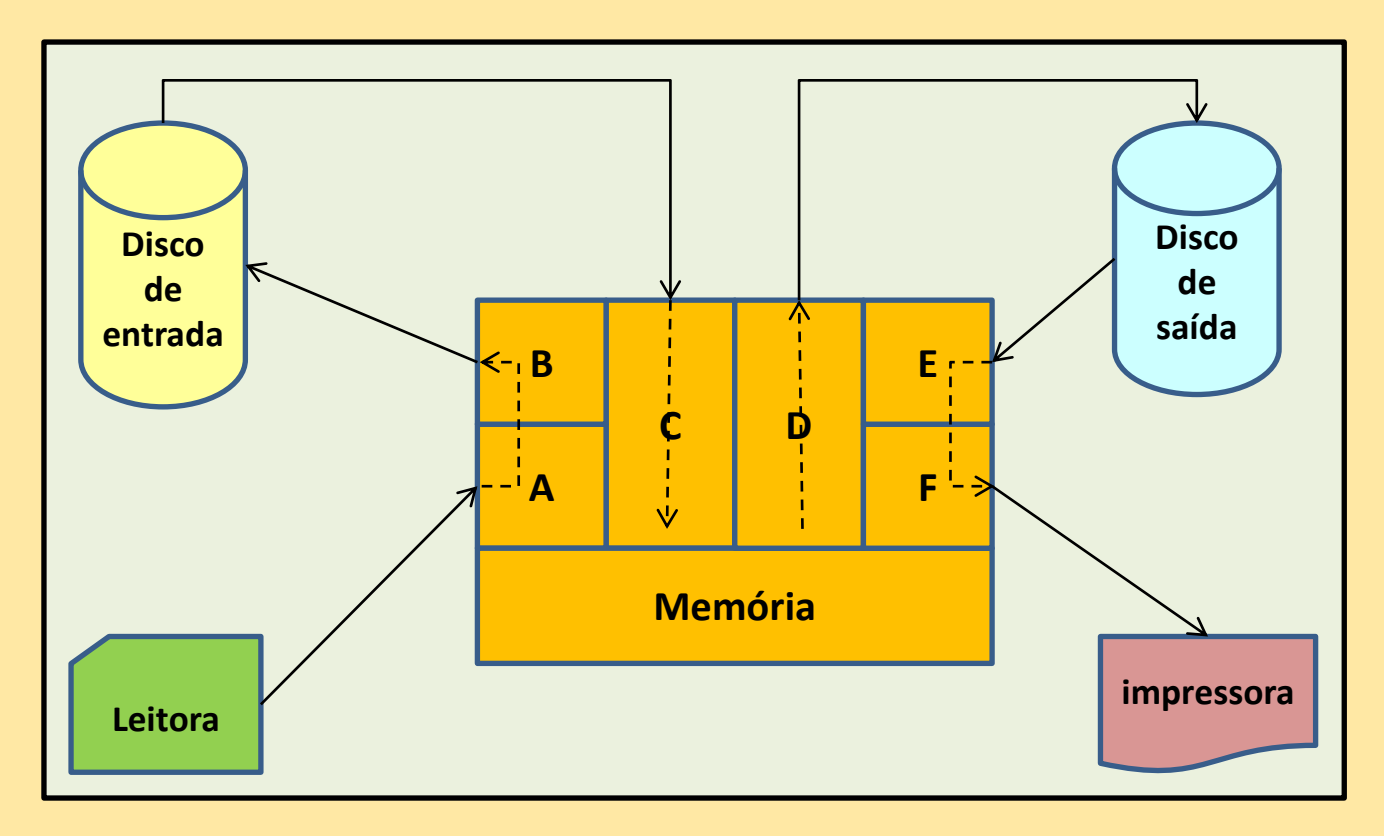

#### Programas de canal:

- 
- (C) entrada do disco de Entrada (D) saída para disco de Saída
- (E) entrada do disco de Saída (F) saída para a Impressora

(A) - entrada pela Leitora (B) - saída para disco de Entrada

#### • Na memória principal, os vários programas que estiverem sendo processados (em regime de multiprogramação) preenchem, na memória, as áreas de saída, e executam a leitura de áreas de entrada previamente preenchidos pelos dispositivos.

- A entrada de dados da Leitora para o buffer A se origina pela leitura física de cartões para a área A de entrada da Leitora, e é efetuada pelo programa de canal que trata essa Leitora.
- Esses dados são então transferidos para a área do buffer de entrada B do disco, de onde outro programa de canal promove sua transferência para o disco de entrada.
- Um terceiro programa de canal finalmente transfere os dados de entrada C do disco para a área de entrada do programa (Memória), de onde os dados são consumidos pelo programa em execução na memória principal.
- A saída é análoga: dados originados na memória principal são depositados no buffer D de saída do disco, de onde um programa de canal os transfere para o disco de saída.
- Do disco de saída, os dados são copiados, através de um segundo programa de canal, para a área E de saída do disco, deixando-os disponíveis na memória, para serem impressos oportunamente.
- Um terceiro programa de canal completa a operação transferindo-os para a área F de saída, de onde são finalmente enviados para a impressão.

# **Um sistema de "***SPOOLing***"**

- Em muitos sistemas, os programas que implementam o **"***SPOOLing***"** são bastante complexos e interagem com os demais componentes do sistema.
- Em outros, eles fazem o papel de trechos inexistentes no sistema, executando algumas das funções que seriam desempenhadas pelo próprio sistema operacional.
- Neste exemplo, a rotina de "*SPOOLing*" é independente do restante do sistema.
- Ela incorpora basicamente duas chamadas de supervisor, uma para **leitura** e outra para **escrita**, que disparam as rotinas READNEXT e PRINTNEXT, respectivamente.
- A figura seguinte mostra uma estrutura de informação típica de um sistema de *SPOOLing*.

#### **Exemplo de** *SPOOLing* **(de entrada)**

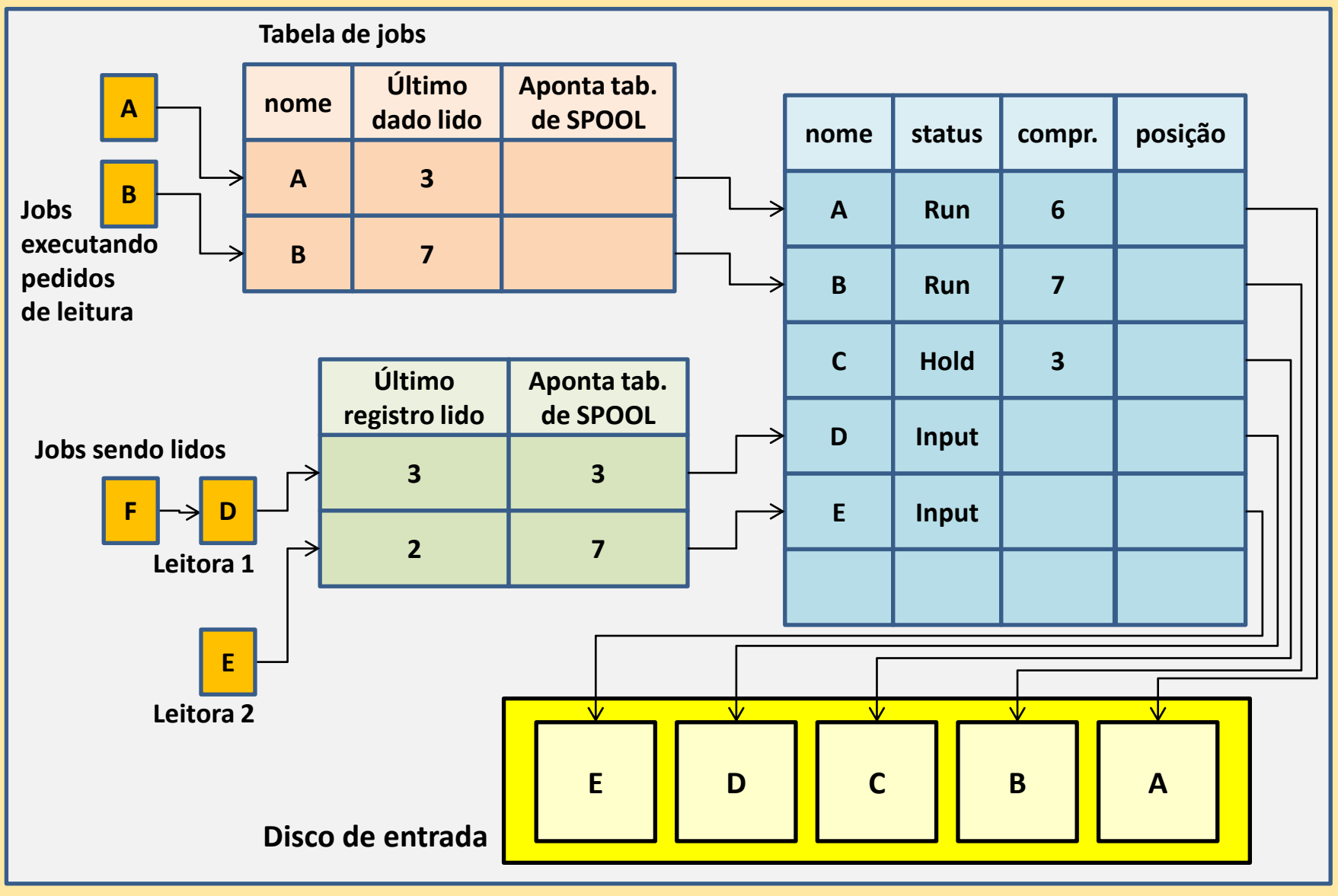

- A rotina de entrada faz o seguinte (a de saída é semelhante):
	- Faz a entrada dos dados a partir da leitora (antes do início do job)
	- Armazena-os tipicamente em um dispositivo de acesso direto
	- Busca nesse dispositivo uma cópia do dado quando for solicitada sua leitura pelo job (usa a rotina READNEXT do "*SPOOLing*").
	- Mantém na tabela de SPOOL de entrada a informação do estado do job :
		- **"RUN"**  os dados já foram lidos para o disco de entrada, e o job está em execução.
		- **"HOLD"**  os dados já foram lidos, mas o job aguarda para ser executado.
		- **"INPUT"**  a imagem do job ainda está sendo lida para o disco de entrada pelo sistema de "*SPOOLing*" .
	- O sistema de "*SPOOLing*" pode ler os parâmetros do job, ordenálos para facilitar o trabalho do "*Job scheduler*", e até trocar a ordem dos jobs se necessário, sem a intervenção do operador.